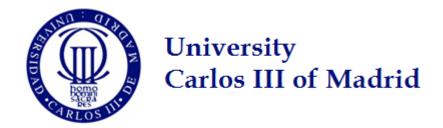

# Distributed Systems Security

Lab Assignments
Module I

IT Security Group (SeTI)

Guillermo Suarez de Tangil (guillermo.suarez.tangil@uc3m.es)

## Remembering...

- Server should offer:
  - Web application (Fakebook)

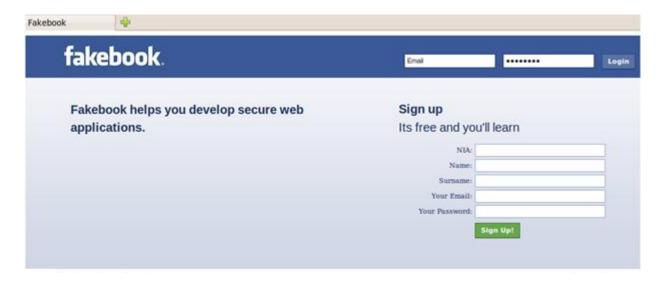

- Remote administration (SSH)
- Always having security in mind!

#### Goals

- Secure a Web Server (2 modules)
  - Operating system
  - Service providing applications and Web application
- By the end, you should be able to:
  - Identify threats
  - Identify the consequences of the threats
  - Implement the mechanisms needed to mitigate each threat
  - Check the correct implementation of the aforementioned mechanisms
  - Identify the organization's exposure to internal and external threats as part of the BCP

## Module 1: Operative System

- Only one user should administrate the Web
  - Local and remote access
  - Administration actions should be limited to the context of the Web
- All users should have granted access to Fakebook
- The machine should have granted access to security updates
- Any other access should not be granted
- Remote access and PING should be logged

#### **Practical Assessment**

#### Deliveries:

- Written report, scripts and configuration files
- Deadline: November the 4th, 2011
- Outline
  - Security analysis
  - Security vulnerabilities
  - Vulnerability risk: Information Assurance vs. Information Availability
  - Vulnerability exploitation
  - Countermeasures (justifying decisions taken)

# Tips and Useful Advises

- Divide and conquer
  - Break the module down (smallest work scopes)
- Before implementing, abstraction!
  - Textual description of the changes to tackle
- Backup copies
- Criticize your own decisions
- Discuss in with other pairs
  - Do not plagiarize! (Knowledge assessment)

#### Administration and Remote Access

- What actions can the administrator do on the server? What can a user do when establishing a remote connection through SSH?
  - File-System Permissions
- Should I grant remote access to all the users?
  - SSH configuration file
- From which IP address?
  - Firewall

# File-System Permissions

- Is administrator's password strong enough?
  - John the ripper
- Does it make sense to create an specific user to administrate the Web?
  - Think how can you mitigate an identity theft (rootkits, etc.)!
  - What about insiders?
- What kind of permissions should I grant to the Web admin?
  - Think which kind of services he is going to administrate!
  - And to which folders needs access!

#### Firewall

- Definition
  - \*A part of a computer system or network that is designed to block unauthorized access while permitting outward communication"
- Analyze what kind of traffic you need for the services required
- What traffic (tip: ports) do you have to allow/restrict?
- What is the default policy?
- System updates
  - How do they work?
    - ▶ Tip: Use wireshark

#### **IPTABLES**

- Linux firewall
- Network packets filter-based firewall based on host
- Command /sbin/iptables
  - Add/Delete/Edit rules
- Type of fables:
  - Filter
  - NAT (Network address translation)
  - MANGLE (quality of service and fault tolerance)

#### IPTABLES: Filter table

- Check the content of the packets...
- ...Accept/Reject/Drops according to established rules.
- Rule chains:
  - INPUT chain
    - Inspects packets which are sent to the firewall
  - OUTPUT chain
    - Inspects packets which are sent from the firewall
  - FORWARD chain
    - Inspects packets which are resent from one network interface to other

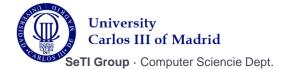

#### **IPTABLES: Criterions**

- Every rule of the firewall specifies an specific criterion for each packet:
  - ▶ ACCEPT: Accepts the packet
  - **DROP**: Drops the packet
- Sequentially:
  - Incorporation and verification of rules...
  - ... until one match a packet
- Default policy:
  - In case no rule matched

# **IPTABLES:** Main options

- Add, insert, delete, replace, and list rules:
  - -A add
  - -D delete
  - -R replace
  - -l inserts
  - -L list
  - -F flush
- ... Man IPTABLES

## IPTABLES: Main parameters

- Specifies conditions of a rule:
  - -p: protocol of the packet
  - -s: source of the packet
  - --sport: source port
  - -d: destination of the packet
  - --dport: destination port
- Again ... Man IPTABLES

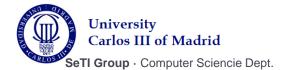

## IPTABLES: Example

- iptables –A OUTPUT –i eth0 –p tcp --source-port
   21 –j ACCEPT
- iptables
  - ▶ –A OUTPUT
  - → i eth0
  - → p tcp
  - --source-port 21
  - ▶ –j ACCEPT

### References

- Assignment description
  - Man <u>iptables</u>
  - Don't forget Google
- Man <u>SSH</u>
  - ▶ Also in Google
- Linux filesystem permissions
  - And of course, always in <u>Google</u>

# Let's Work!